# **Expresso Livre Comunidade - Melhoria #334**

## **Alinhar resultado da busca em caixa postal**

17/08/2018 09:38 h - Mauricio Luiz Viani

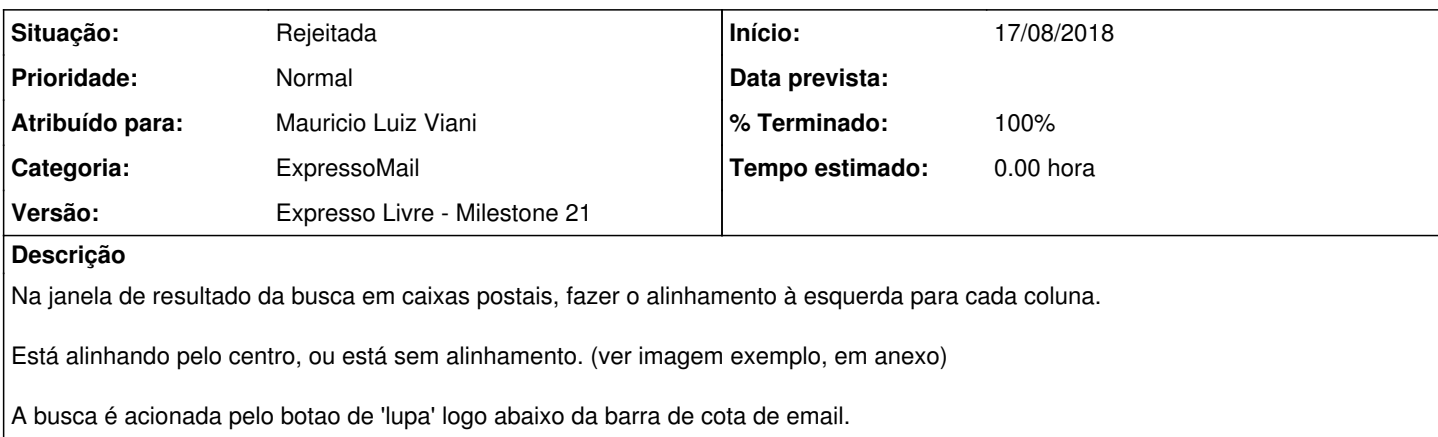

## **Histórico**

#### **#1 - 17/09/2018 11:33 h - Mauricio Luiz Viani**

- *% Terminado alterado de 0 para 100*
- *Atribuído para ajustado para Mauricio Luiz Viani*
- *Situação alterado de Nova para Rejeitada*

Este problema acontece quando a janela do navegador é reduzida de tamanho, provocando o 'encavalamento' das colunas. Quando a janela do navegador está expandida, na maior resolução, o alinhamento fica correto.

Foi analisado como inviável mexer no código javascript que renderiza o resultado da busca, devido à complexidade. Ele não responde facilmente aos alinhamento.

### **Arquivos**

Captura de tela de 2018-07-25 08-47-10.png 341 KB 17/08/2018 17/08/2018 Mauricio Luiz Viani